## **Provider alert**

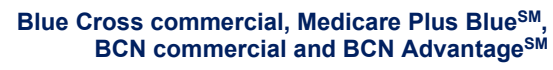

**Category: Authorizations/referrals**

Date posted: April 24, 2024

## **Save time: Submit only required information about inpatient acute care medical / surgical admissions**

When you submit a prior authorization request for an inpatient acute care medical / surgical admission, you can save time by submitting only the information that's required for the request.

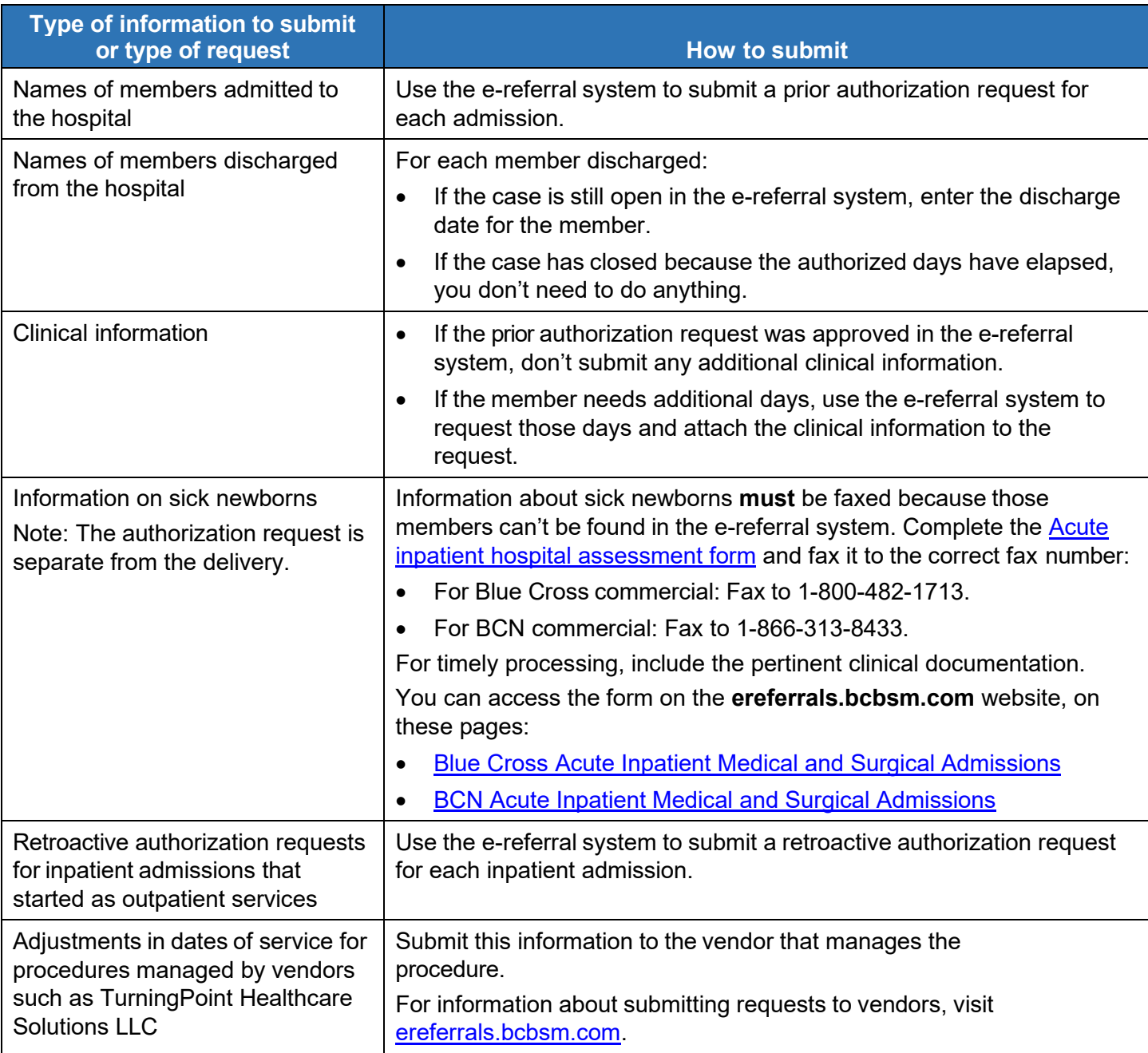

Refer to the table below for more information.

**Blue Cross<br>Blue Shield Blue Care Network** 

of Michigan Nonprofit corporations and independent licensees<br>of the Blue Cross and Blue Shield Association

[Subscribe](https://www.bcbsm.com/providers/newsletters/subscribe/) to Provider Alerts Weekly, a weekly email with a list of links to the previous week's provider alerts.